# **EN 1:** Engineering in the Kitchen

Steven Bell 27 September 2023

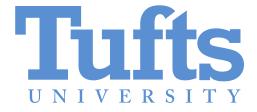

# Wire up a switch

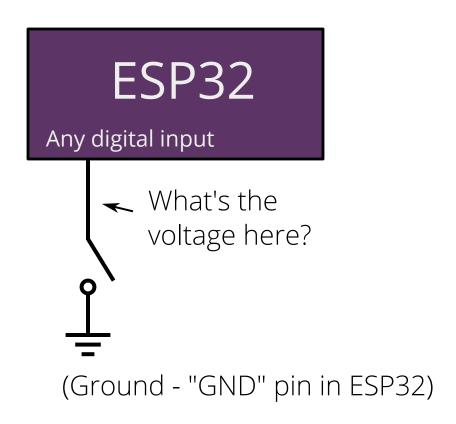

An input pin just reads whether the voltage (level) is above a threshold.

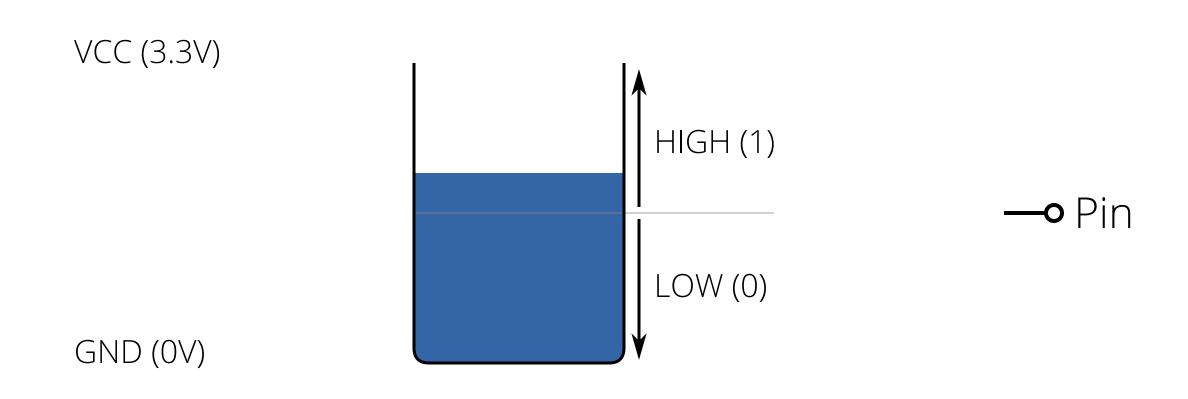

By reading the level, we can tell if the switch is making a connection to ground

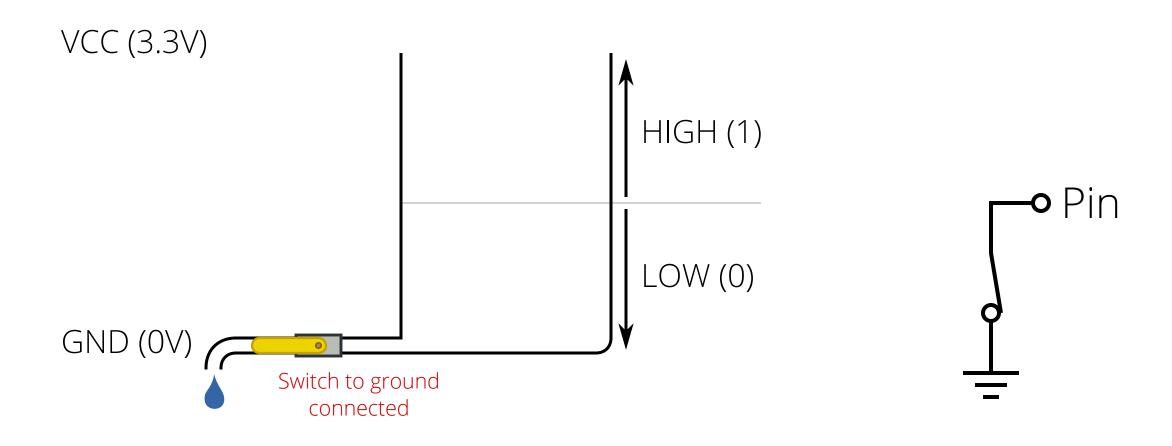

Except that when the switch is disconnected, we have no control over the level! We're at the mercy of the environment.

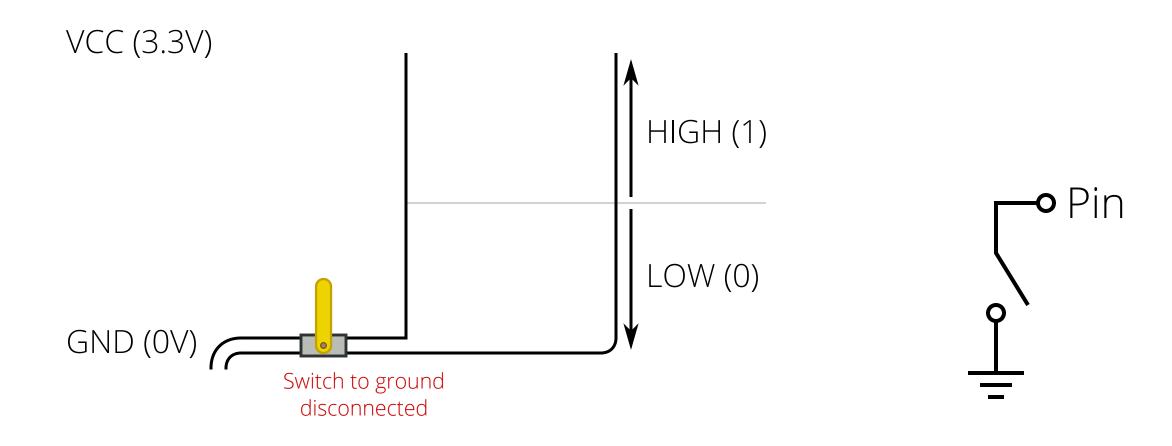

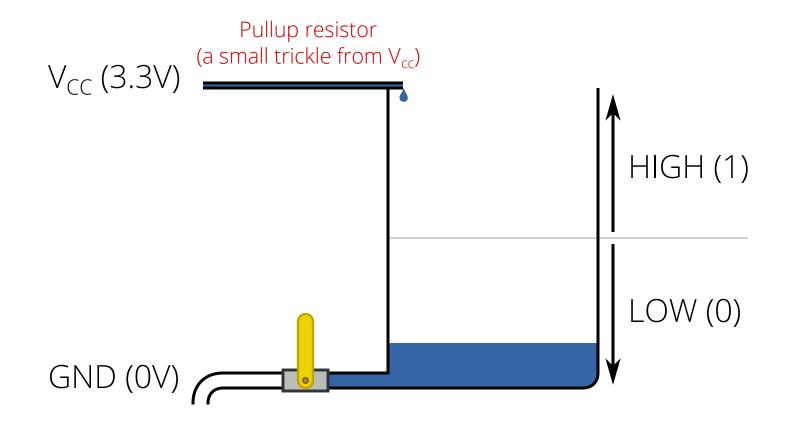

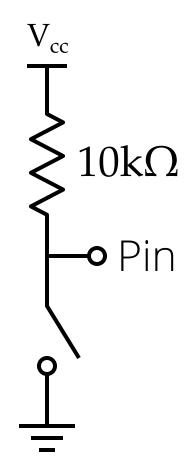

# Wire up a switch

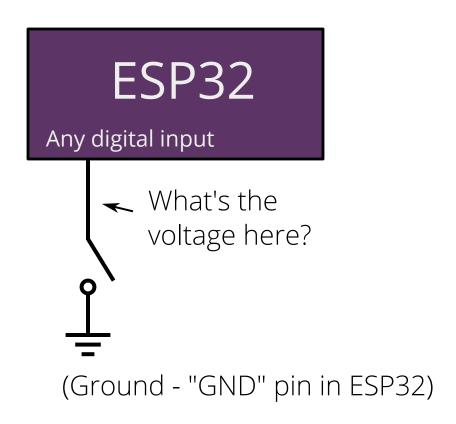

## Wire up a switch

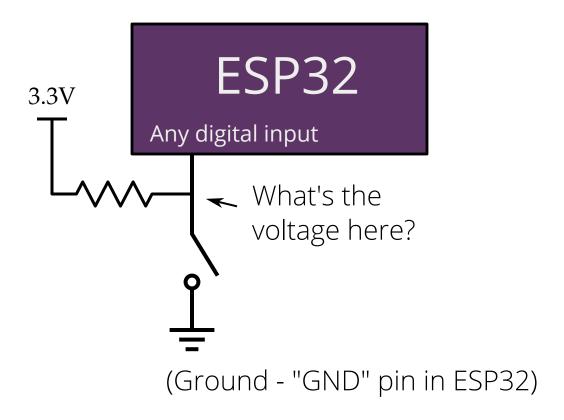

# Internal pullups

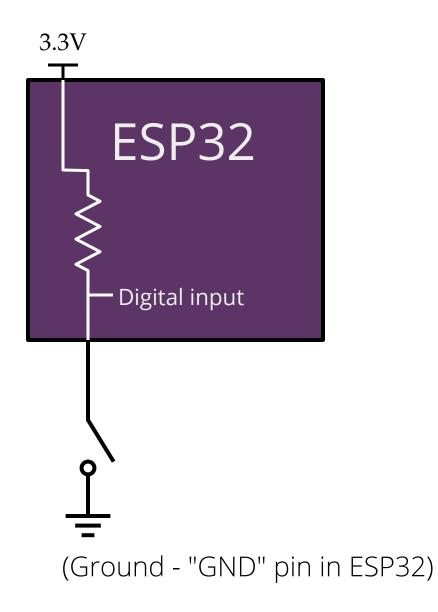

## Reading a switch

```
from machine import Pin # import necessary library

make it an input

switch = Pin(12, Pin.IN, Pin.PULL_UP)

Pin to use

print(switch.value())
```

**Challenge**: What happens if you leave out the Pin.PULL\_UP part?

**Challenge**: Figure out how you can read the state of the switch if it is connected to 3.3V instead of GND.

#### A "normal" program:

Executes in sequence, top to bottom.

Do thing 1.

If X, then

Do thing 2.

Repeat 10 times:

Do thing 3.

Do thing 4.

(all done!)

#### An embedded program:

Runs forever in a loop!

#### Repeat forever:

Check some inputs if X, then

Do thing 1

Do thing 2

if repetitions < 10:

Do thing 4

(go back to top!)

## An event loop in Python

```
from time import sleep
# Stuff that should happen once
from machine import Pin
switch = Pin(12, Pin.INPUT, Pin.PULL UP)
while True:
    # Stuff that should happen repeatedly
    print(switch.value())
    sleep(1)
```

## **Constants in Python**

We often have "special numbers" in our code

It helps to give them descriptive names instead of reusing the number everywhere.

```
PRESSED = 1
```

DELAY\_TIME = 3000 # milliseconds

HELLO\_MESSAGE = "Hello, microPython!"

#### if statements

```
if CONDITION:
    # Stuff to do if CONDITION is true
    # This is specified using indentation
else:
    # Stuff to do if CONDITION is false

# Stuff that is outside of the if-statement (un-indented)
```

#### **CONDITION** can be lots of things:

```
a == 3 # Check if a is equal to 3
x > y # Check if x is greater than y
button.value() == 1
```

### if/elif statements

"elif" is a contraction of "else if"

```
if FIRST_CONDITION:
    # Stuff to do if FIRST_CONDITION is true
elif SECOND_CONDITION:
    # Stuff to do if SECOND_CONDITION is true
else:
    # Stuff to do if neither condition is true
```

# Write a program that turns on an LED when a switch is pressed.

(The ESP32 should read the switch and control the LED, don't just put the switch in series with the LED)

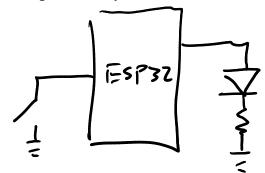

**Challenge**: Make the LED blink while the switch is pressed.

# How do we toggle the LED when the switch is pressed?

```
last time = not pushed
```

while true:

now = switch .value ()

if last time not pushed and now pushed: do stuff

last time = now

## How do we toggle the LED when the switch is pressed?

```
set LED state off
set switch state not pushed
while True:
    read the current state of the switch
    if the switch is pressed (and wasn't pressed last time):
        toggle the state of the LED
        set the LED to the new state
    save the current state as the last state
```

**Challenge**: Make the LED turn on for 2 seconds when the switch is pressed. It should go off after 2 seconds, even if the button is held down.

**Challenge**: The above, but you can't sleep() for more than 0.1 second.

## **OLED** display

```
from s2pico_oled import OLED
from machine import Pin, I2C
i2c = I2C(0, sda=Pin(8), scl=Pin(9))
oled = OLED(i2c, Pin(18))
oled.test()
Draw some text at (0, 0):
oled.text("Yay MicroPython!", 0, 0, 1)
oled.show()
```

Course website has link for more functions!